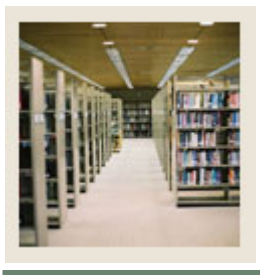

I

**Registration Fee Assessment Using Banner 7** 

**Job Aid: Add Fees to All Sections for a Term** 

### **Section Level Mass Fee Population Process (SSPMFEE)**

The Section Level Mass Fee Population Process (SSPMFEE)

- examines the course/section characteristics defined in SSADFEE
- determines the applicable sections based on those characteristics
- inserts the appropriate records in the SSRFEES table.

Record insertions will only occur if no section level fees have already been defined. In the case where fee entries already exist, no insertion of new or update of existing records will be made.

#### **Banner form**

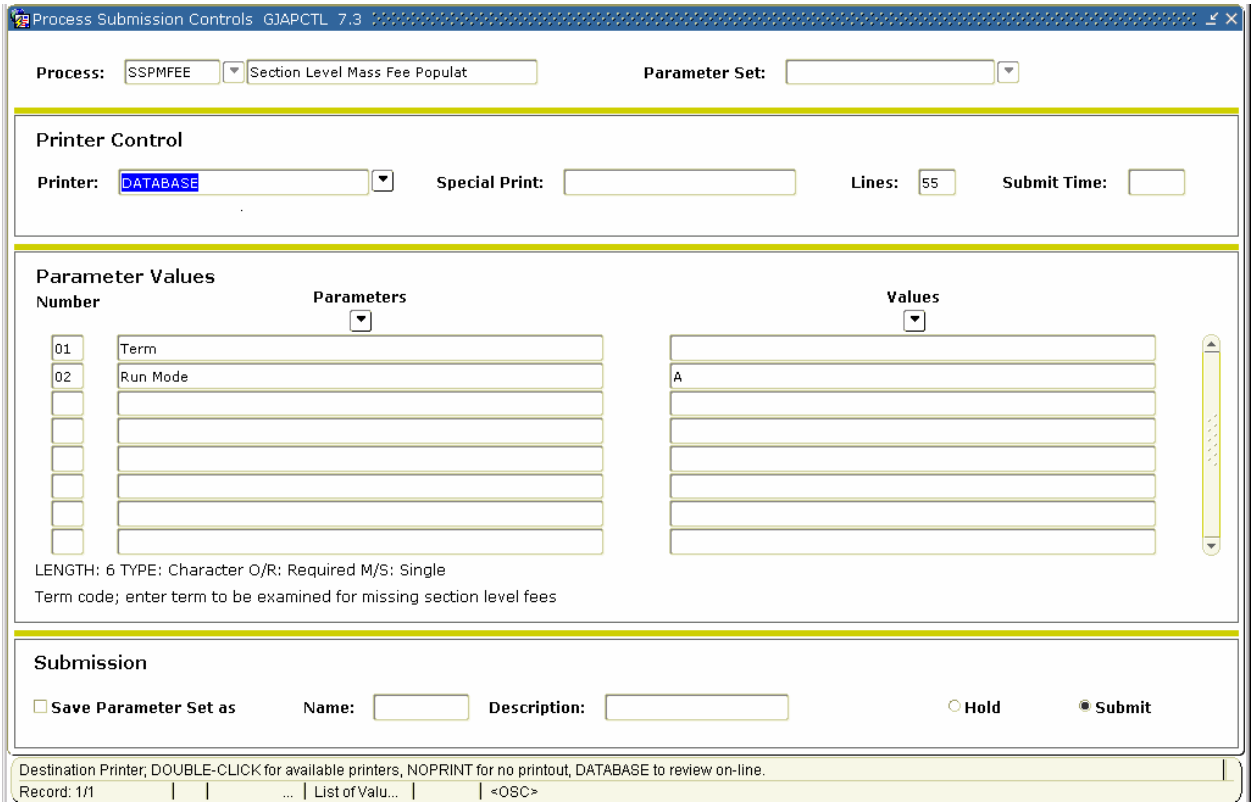

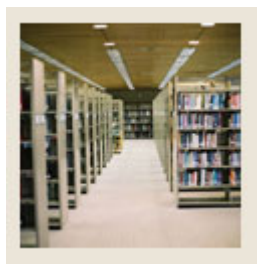

I

# **Registration Fee Assessment Using Banner 7**

## **Job Aid: Add Fees to All Sections for a Term (Continued)**

## **Procedure**

Follow these steps to add fees built on SSADFEE to all sections for this term.

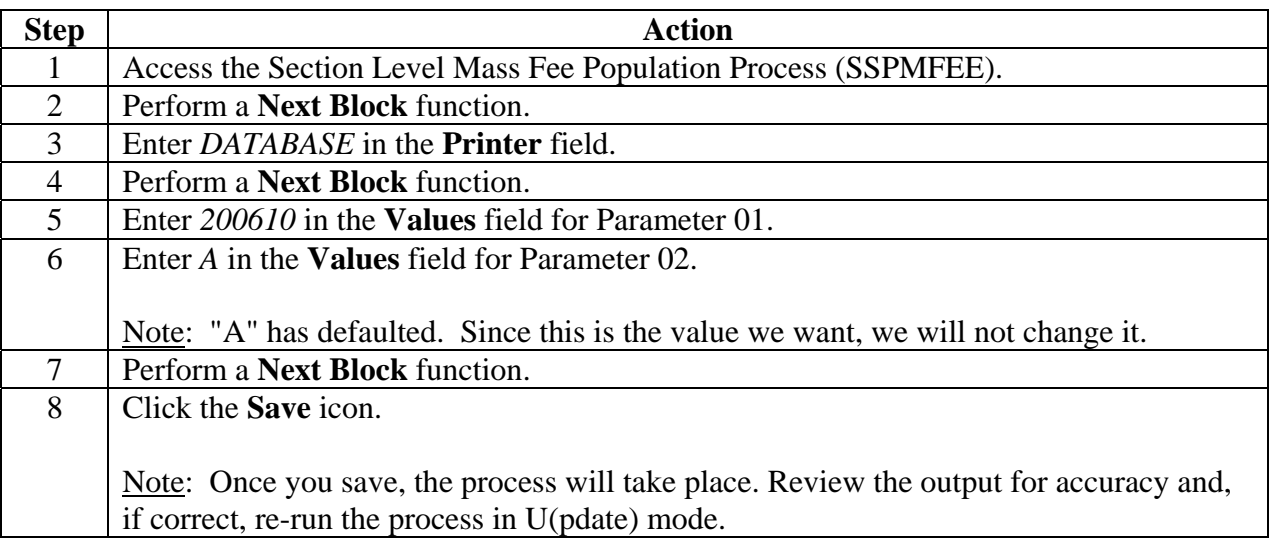